## **Ana Cristina Fazza**

 $\pmb{\times}$ 

Doutoranda em Genética e Biologia Evolutiva

Laboratório de Genética e Evolução Molecular de Aves

Instituto de Biociências, USP.

**Exercícios**

[exec](http://labtrop.ib.usp.br/doku.php?id=cursos:ecor:05_curso_antigo:alunos2012:alunos:trabalho_final:crisfazza:exec)

## **Proposta de projeto**

## **PLANO A**

A idéia inicial é criar uma função para colorir redes de haplótipos.

Um rede de haplótipos é uma representação gráfica da diversidade genética. Por meio dessa análise podem ser feitas diversas inferências como estruturação geográfica das populações, ocorrência de expansão demográfica, haplótipos ancentrais e derivados.

Diversos programas calculam redes de haplótipos utilizando diferentes algoritmos. O programa que eu utilizo para construir as redes de haplótipos é um programa gratuito. Esse programa possui a possibilidade de inserir informações para facilitar a coloração. Porém, para usar a função de colorir a rede tem que comprar um programa (associado ao "gratuito") de US\$ 135 cuja licença dura apenas 1 ano! Ou seja, quem faz essa análise sem querer gastar esse valor anual tem que colorir os haplótipos um a um!

Se inicialmente eu opto por separar as populações por munícipio de coleta o que eu faço é o seguinte:

- uma tabela com os haplótipos e quais as amostras que possuem cada haplótipo
- associo com as amostras por localidade de coleta

- faço as divisões no gráfico de pizza de cada haplótipo manualmente e então resta "apenas" colorir um por vez

Se depois você acha que ficaria mais informativo se dividisse por região geográfica, você refaz tudo novamente, clicando com o botão direito sobre cada haplótipo, redividindo e recolorindo…

Por exemplo:

 $\pmb{\times}$ 

Last update:<br>2020/07/27 cursos:ecor:05\_curso\_antigo:alunos2012:alunos:trabalho\_final:crisfazza:start http://labtrop.ib.usp.br/doku.php?id=cursos:ecor:05\_curso\_antigo:alunos2012:alunos:trabalho\_final:crisfazza:start 18:46

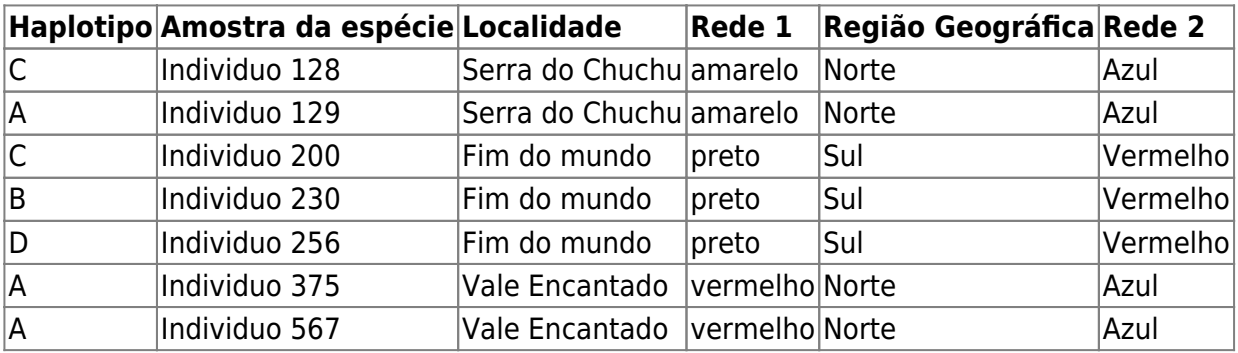

 $\pmb{\times}$ 

Bom…pode parecer tranquilo…mas quando tem muitas amostras/localidades é bem cansativo verificar uma por vez e colorir. Como isso:

 $\pmb{\times}$ 

E nem é uma amostragem tão grande… Além do que tem sempre que conferir várias vezes se não fez nada errado.

 $\acute{E}$  isso!

### **PLANO B**

Fazer uma tabela frequencia e notas dos alunos. Não é nada muito original, mas eu vou precisar fazer esse cálculo pelo excel em breve. Então, se conseguir fazer uma rotina no R será ótimo! A idéia é que o arquivo de entrada contenha dados como nome, data das aulas contendo a informação se o aluno estava presente ou ausente para calcular sua frequencia geral no curso, notas de trabalhos e provas. A estrutura básica do arquivo de entrada será mais ou menos assim:

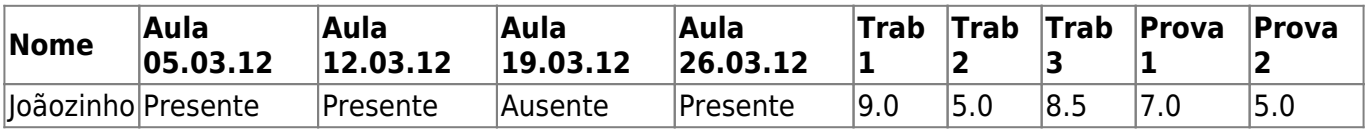

e eu quero obter um arquivo de saída com os dados:

## **Nome Frequencia Nota final**

onde nota final será a aplicação de uma fórmula somando os trabalhos e provas.

Bem mais simples que o Plano A, mas espero fazer os dois pelo menos para facilitar a minha vida ;)

# **Comentários**

Sua explicação da rede é boa, colocou até o tipo de dado e fica fácil visualizar a tarefa da função. Entretanto, como nunca fiz nenhuma figura parecida, fica difícil avaliar a dificuldade que irá enfrentar. Acho que o desafio é grande para a primeira proposta e a segunda mais tranquila… Rode o código abaixo para ter uma idéia das possibilidades, se conseguir estudar o código e entende-lo fica meio caminho andado para a proposta A (nao se assuste com o jeito que o codigo cria os objetos de dados,

é uma forma que não apresetamos em aula!).

```
set.seed( 1 ) # fixa a semente aleatória
install.packages("network") ## instala pacotes necessários
install.packages("sna")
install.packages("Hmisc")
## sobe os pacotes instalados (mesmo que library)
require(network) # network
require(sna) # plot.network
require(Hmisc) # largest.empty
# Cria os dados a partir de uma linha de texto
## aqui poderia ser a tabela que postou!
con <- textConnection("name,age,jobyrs,inc,saved,int,chld,addryrs
Adam,21,1,46,110,3.9,2.62,16.46
Ben,32,6,82,110,3.9,2.875,17.02
Chris,22,2,38,93,3.85,2.32,18.61
David,46,16,158,110,3.08,3.215,19.44
Elvin,58,4,110,175,3.15,3.44,17.02
Fred,18,1,25,105,2.76,3.46,20.22
Greg,23,1,60,245,3.21,3.57,15.84
Henry,44,12,46,62,3.69,3.19,20
Ivan,32,2,40,95,3.92,3.15,22.9
James,29,5,67,123,3.92,3.44,18.3
Kevin,27,10,67,123,3.92,3.44,18.9
Luke,46,18,75,180,3.07,4.07,17.4")
nodelist <-read.csv(con)
close( con )
### Aqui são os dados das conexoes entre individuos ou no seu caso dos
haplótipos
con <- textConnection("from,to
Adam, Ben
Adam,Chris
Chris,David
Chris,Elvin
David,Fred
Fred,Greg
Greg,Henry
Henry,James
Henry,Ivan
James, Kevin
Ivan,Kevin
Kevin,Luke")
edgelist <- read.csv(con) ## lendo o texto anterior e colocando em um data
frame
close( con )
str(edgelist)
nodes <- levels(as.factor(nodelist[[1]]))
```

```
# Uma matrix que ira representar as conexoes da rede, preenchida com zeros
m \leq - matrix(data = 0, nrow=length(nodes), ncol=length(nodes))
rownames(m) <- colnames(m) <- nodes
## aqui uma função para colocar 1 na matrix m onde há conexao entre os
elementos
linguel < -function(x) { m[x[[1]], x[[2]]] < -1 }## aplicando a função para preencher o m usando os dados de edgelist
apply(edgelist, 1, linque1 )
## veja como ficou a matrix m e compare com a edgelist:
m
edgelist
### preparando o grafico
graph <- network(m, matrix.type="adjacency")
# primeiro plot as linhas de conexoes entre os individuos (haplotipos)
par(xpd=TRUE)
## aqui pega os x y do objeto montado anteriormente e plot as ligacoes
xy <- plot(graph, vertex.cex=5, vertex.col="white", vertex.border=0)
# aqui procura um espaço vazio para plotar uma legenda (pizza)
kl \leq largest.empty(xy[,1], xy[,2], 2, 2)
# aqui plot os dados
stars(nodelist[-1], labels=nodelist[[1]], locations=xy, draw.segments=TRUE,
       key.loc=c(kl$x, kl$y), add=TRUE)
```
— [Alexandre Adalardo de Oliveira](mailto:adalardo@usp.br) 2012/04/03 18:07

# **TRABALHO FINAL - PLANO B**

Como o Ale disse nos comentários, o Plano A realmente foi um desafio muito grande para a minha primeira função, então eu não consegui…ainda! (Porque se até o Pink ficou inteligente em um episódio, eu ainda tenho a esperança de conseguir, em alguma noite, finalmente fazer esse Plano A!)

Segue o código para o Plano B.

### **Código da função**

```
#funcao para gerar frequencia e medias finais dos alunos
notafinal <- function(x, n.aulas, n.notas, grafico=TRUE)
{
```

```
alunos \leq -x[.1]
   frequencia <- x[,2:n.aulas+1]=="Presente"
  freq \leq- rep (0, \dim(x)[1]) for (i in 1:dim(frequencia) [1])
   {
     freq[i] <- paste(round(sum(frequencia[i,])/dim(frequencia)[2]*100, 2),
"%")
   }
  notas <- x[, (n.aulas +2): (n.aulas + n.notas +1)]
  media \leq rep (\theta, dim(x)[1])
   for(k in 1:dim(notas)[1]) #calcula média com peso 1
   {
     media[k] <- sum(notas[k,1:n.notas])/n.notas
   }
  aprovacao <- rep (0, \dim(x)[1]) for(i in 1:length(media))
   {
    if(media[i] \geq 5) {
      aprovacao[i] = "Aprovado" }
     else
     {
      aprovacao[i] = "Reprovado" }
   }
   if (grafico==TRUE)
   {
   x11()
   plot(alunos, media, ylab="Médias", main="Rendimento da turma", pch=19,
\text{las}=3) abline(h=mean(media), col="blue")
   abline(h=6, col="red")
   legend(7,4,legend=c("Média da turma", "Média para aprovação"),pch=c("_",
"_"),bty="n", col=c("blue", "red"))
   }
   final <- data.frame(alunos, freq, media, aprovacao)
   return(final)
}
```
#### **Página de ajuda**

notafinal package:unknown R Documentation

Nota final e frequencia dos alunos

Descrição:

 Função para calcular a frequencia dos alunos nas aulas e media final calculada pela média aritmética simples dos trabalhos e provas. E mostra o

```
rendimento da turma, com a média de notas dos alunos e a média necessária
para a aprovação.
Uso:
notafinal(x, n.aulas, n.notas, ...)
Argumentos:
x: tabela com nome dos alunos na primeira coluna, seguida pela informação
     "Presente" ou "Ausente" para cada aula, e notas de exercicios e provas.
n.aulas: valor para o número de aulas.
n.notas: valor para o número de avaliações.
grafico: argumento lógico, por padrão TRUE, retorna o rendimento da turma.
     Se FALSE, não retorna gráfico.
Autora:
     Ana Cristina Fazza
Exemplos:
##exemplo para rodar a funcao
baixar o arquivo "exemplo.csv"
planilha <- read.table("exemplo.csv", header=T, sep=";") #nao usar
row.names=1
notafinal(planilha, 10, 7)
##exemplo para rodar a funcao sem baixar o arquivo
alunos <- c("Homer", "Marge", "Bart", "Lisa", "Maggie", "Fred", "Wilma",
"Pedrita", "Barney", "Betty", "Bambam")
aula <- matrix(sample(factor(c("Presente", "Ausente"))), ncol=10,
nrow=length(alunos))
notas \leq matrix(sample(round(rnorm(11, 7.5, 2), 2)), ncol=7,
nrow=length(alunos))
planilha <- data.frame(alunos, aula, notas)
notafinal(planilha, 10, 7)
```
#### **Arquivos**

### [Código da função](http://labtrop.ib.usp.br/lib/exe/fetch.php?media=bie5782:01_curso_atual:alunos:trabalho_final:crisfazza:final3.2.r)[Arquivo de ajuda](http://labtrop.ib.usp.br/lib/exe/fetch.php?media=bie5782:01_curso_atual:alunos:trabalho_final:crisfazza:help2.txt) [Exemplo](http://labtrop.ib.usp.br/lib/exe/fetch.php?media=bie5782:01_curso_atual:alunos:trabalho_final:crisfazza:exemplo.csv)

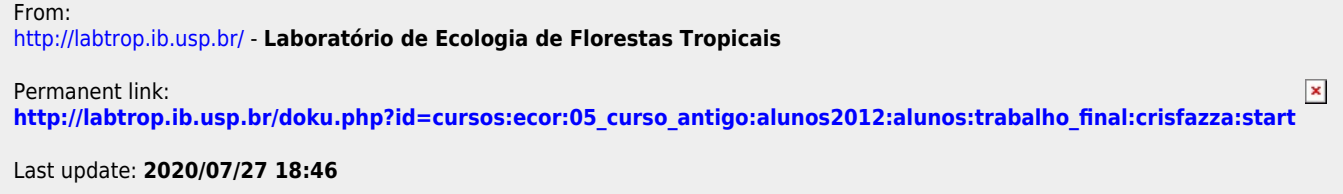